## 「MacBook Airの基本」 ガイドを入手する

MacBook Airの設定および使用方法については、「MacBook Airの基本」 ガイドを参照してください。ガイドを表示するには、 support.apple.com/ja-jp/ quide/macbook-airにアクセスします。

## サポート

詳しくは、support.apple.com/ja-jp/mac/macbook-airを参照してくだ さい。 Appleへのお問い合わせは、 support.apple.com/ja-jp/contactに アクセスしてください。

## ■MacBook Air

## ようこそMacBook Airへ

MacBook Airは、カバーを開けると自動的に起動します。 あとは、「設定アシスタント」に従って操作するだけです。

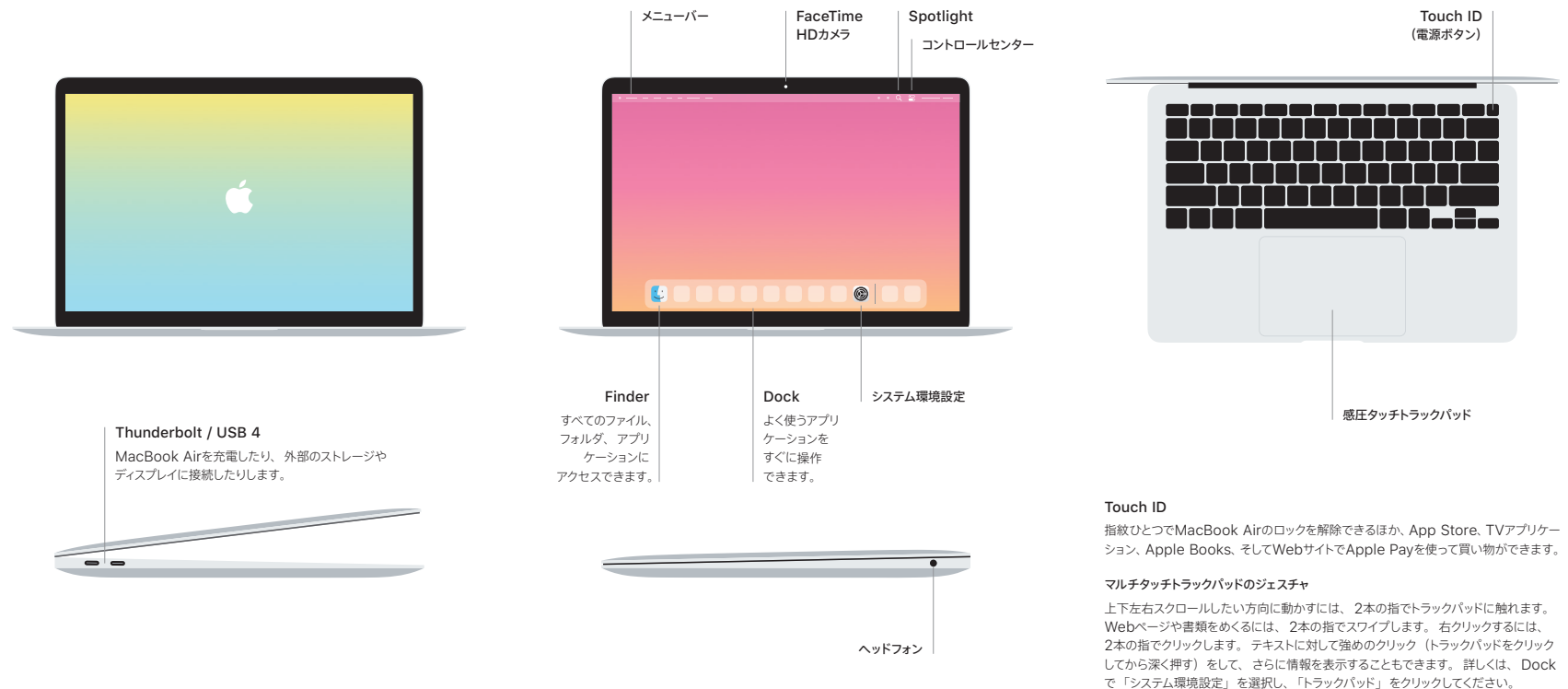